数据源表

数据源表是指基于业务库中已建好的结果表。

适用情况:数据已处理好或已有数据集市。

创建"数据源表"类型资源的方法如下:

## 1、在"数据模型"定制界面单击创建私有查询按钮 +, 选择 数据源表:

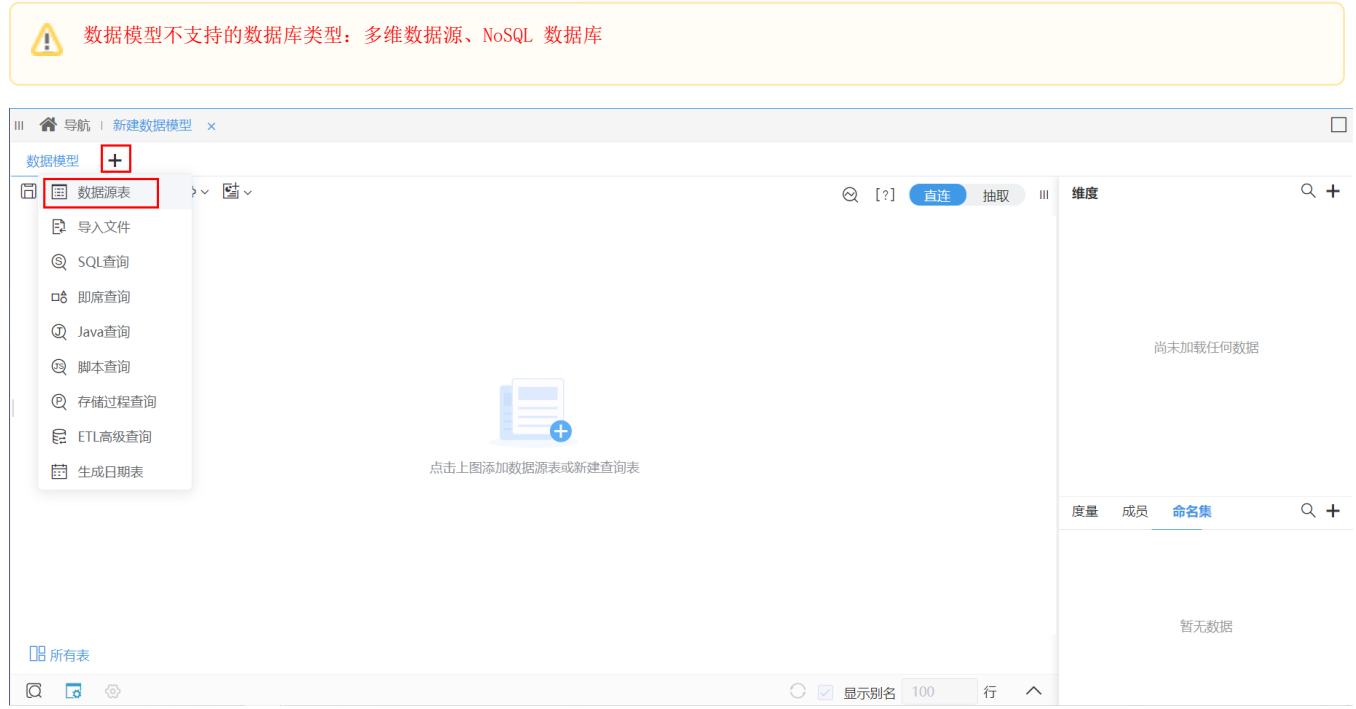

## 2、弹出"选择数据源表"窗口,选择数据源,勾选表:

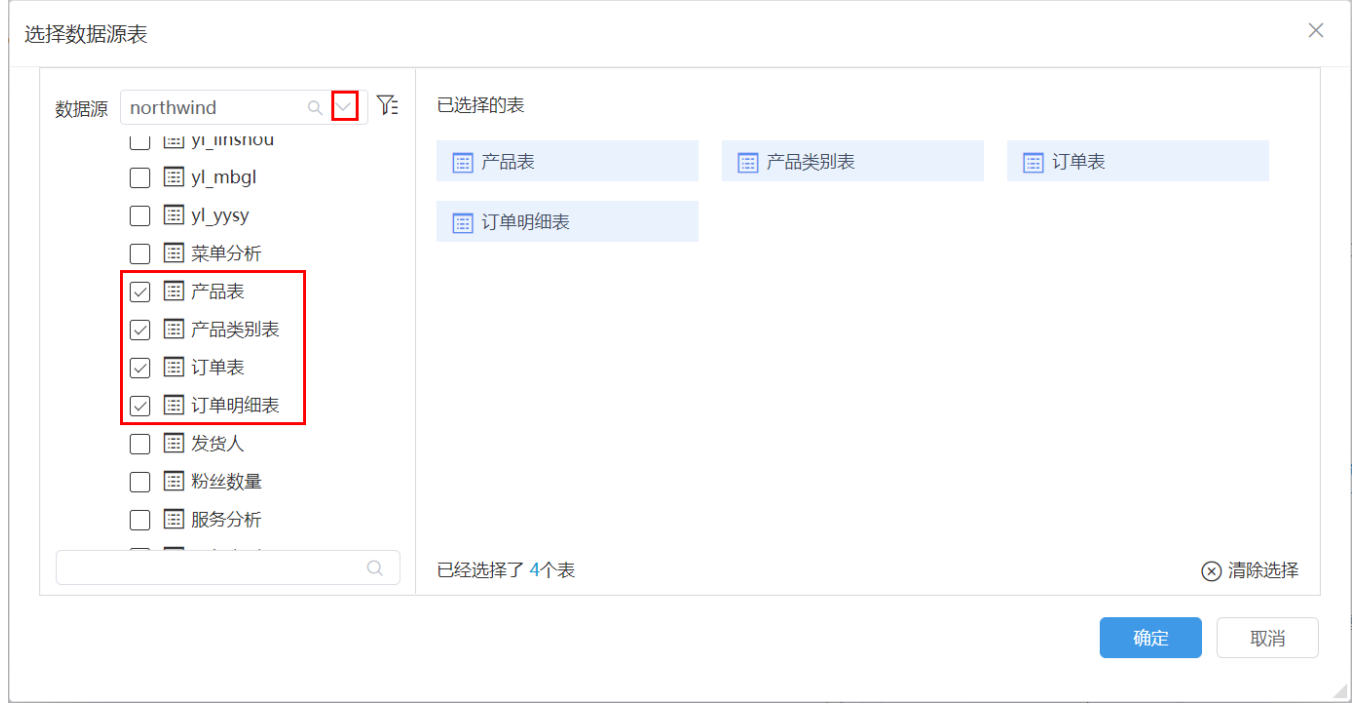